### **CREATING OR JOINING A FUNDRAISER TEAM**

#### **2024 Builders for Babies Diaper Drive**

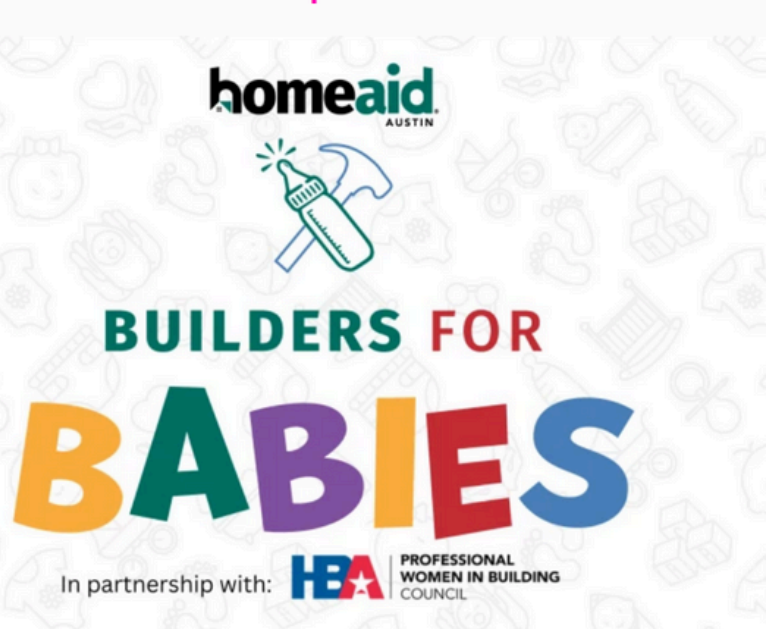

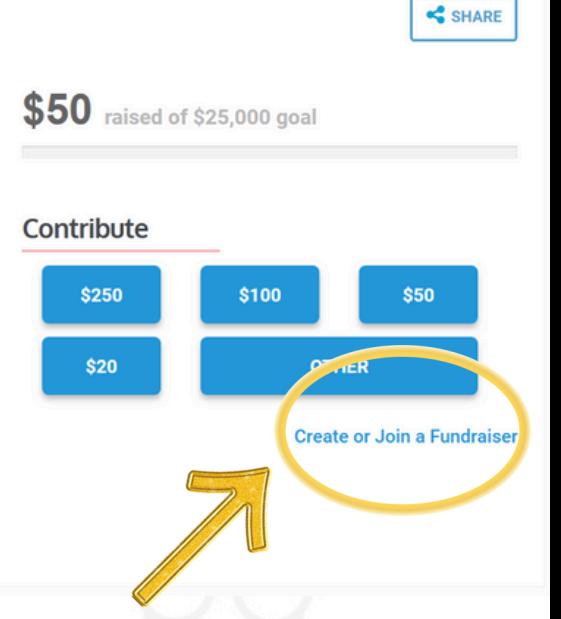

b.

## **Choose to create or join a team**

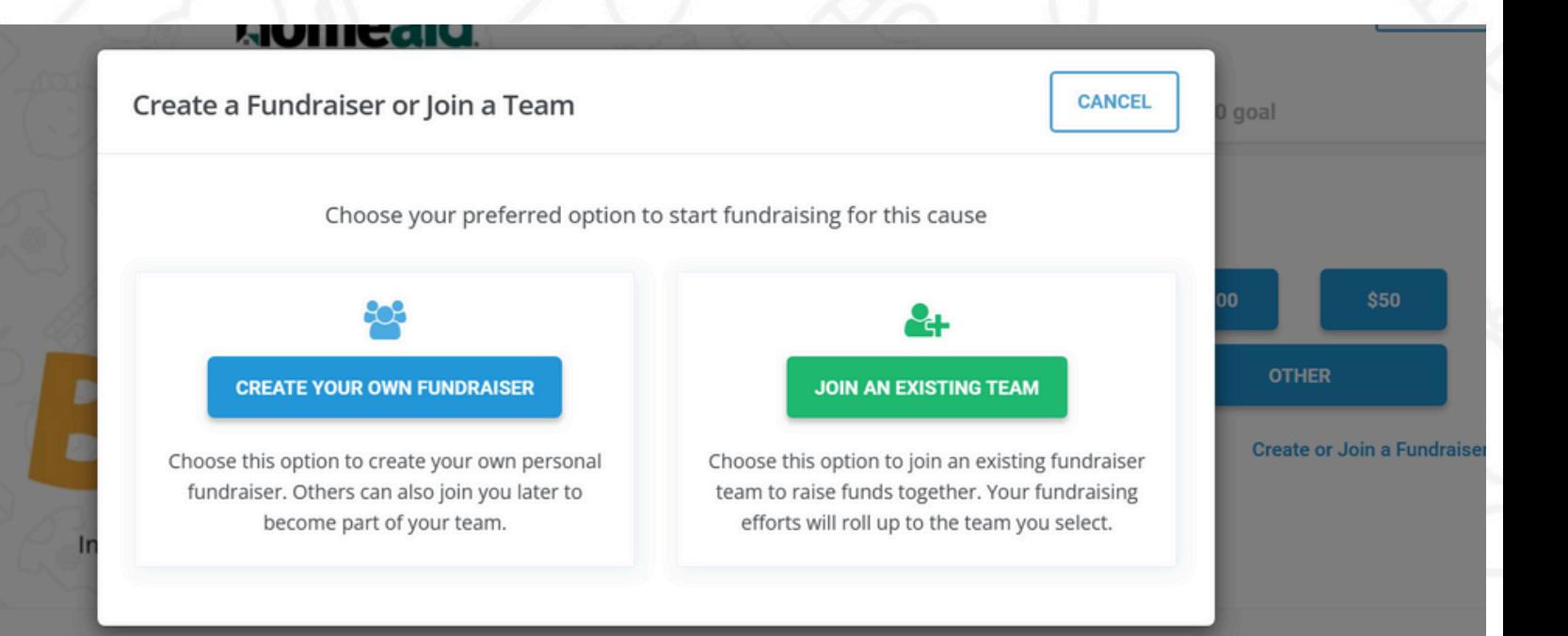

### **CREATING OR JOINING A FUNDRAISER TEAM**

# **To create a team:**

**CREATE YOUR OWN FUNDRAISER** 

**SOS** 

Choose this option to create your own personal fundraiser. Others can also join you later to become part of your team.

A.

#### **2024 Builders for Babies Diaper Drive**

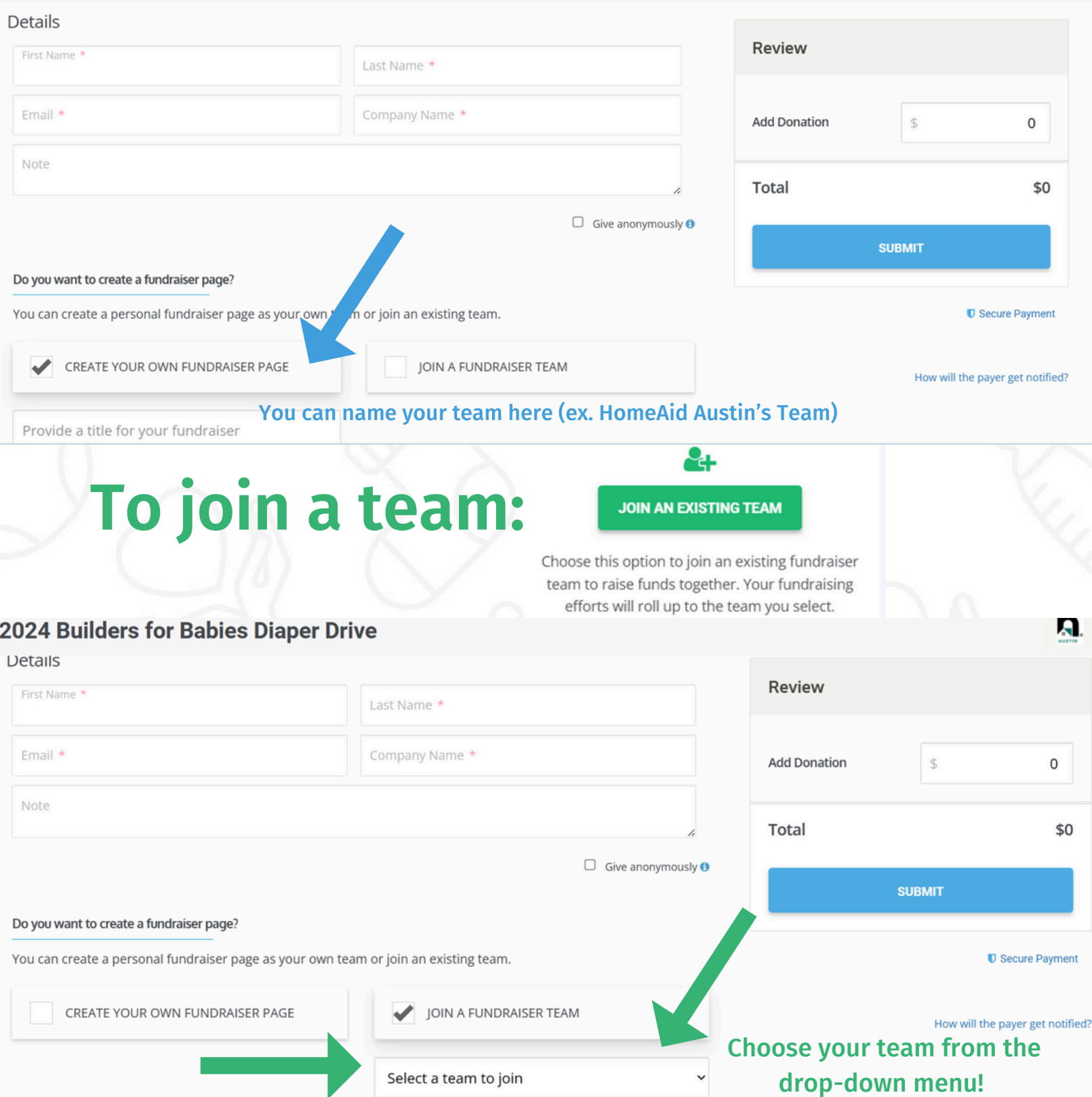